# LANDLORD APPLICATION GUIDE EMERGENCY RENT & UTILITY ASSISTANCE

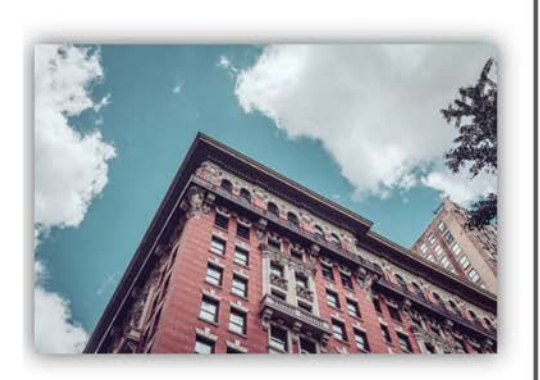

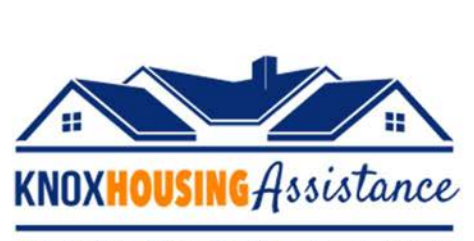

A Joint City of Knoxville / Knox County Initiative

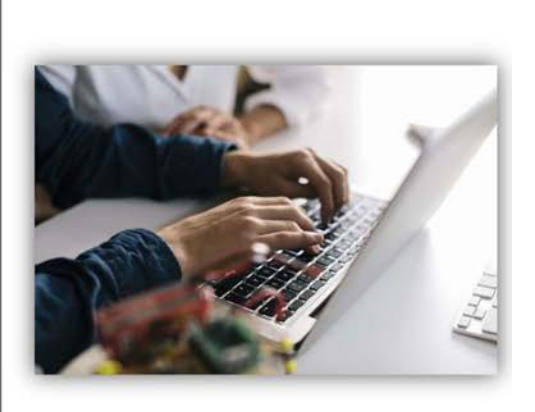

## knoxhousingassistance.org

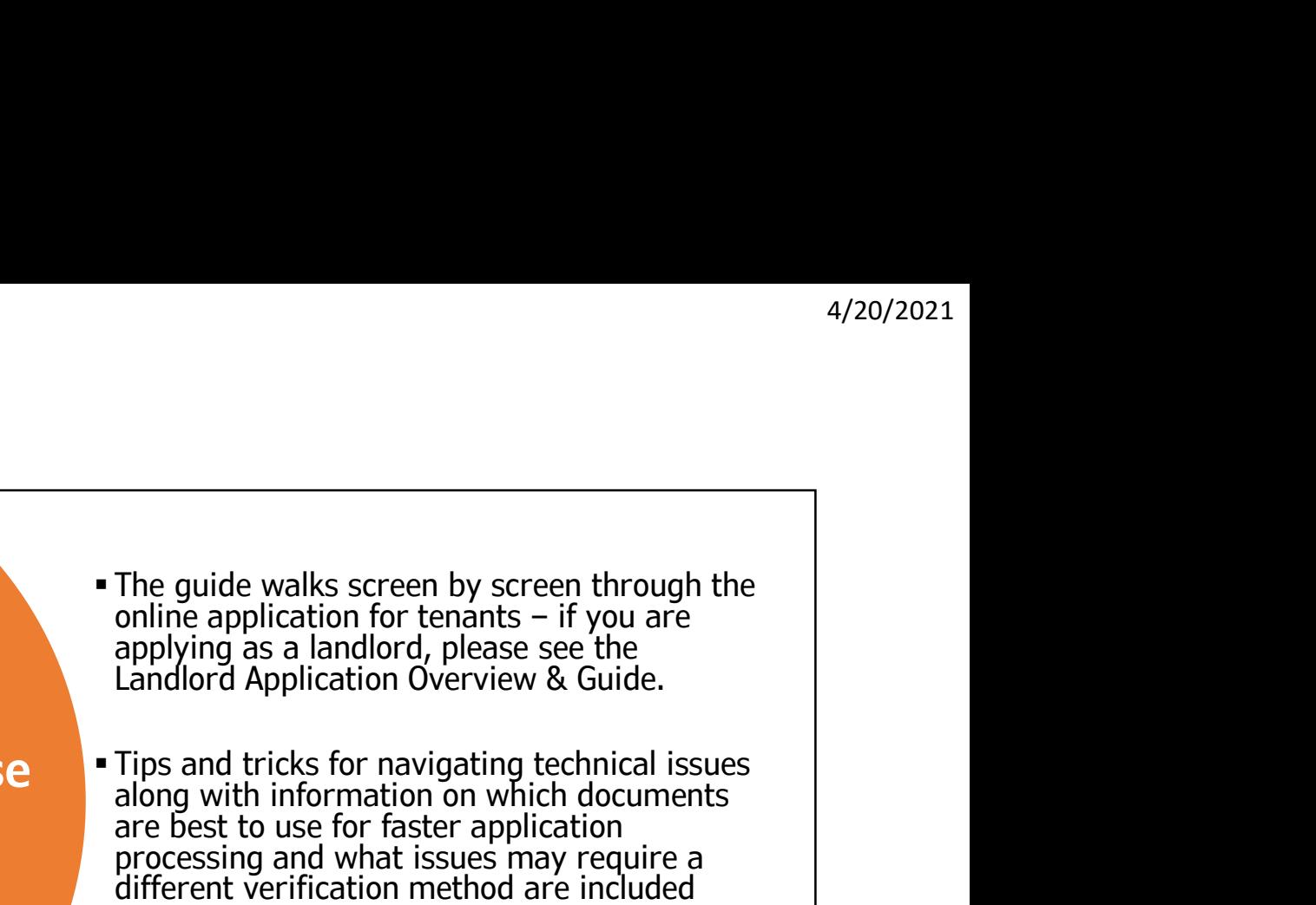

**How to Use** Fips and tricks for navigating technical issues<br>along with information on which documents the Guide<br>
are best to use for faster application<br>
processing and what issues may require a throughout on the relevant application screen. To access the application, go to knoxhousingassistance.org

## Important Information

The first seven questions you will be asked, after clicking the application link, are part of the program eligibility questionnaire. After you answer these questions, if your household meets the eligibility requirements, you will need to register for access to the online applicant portal where you will submit your application and can track its status as we complete the review process. **Important Information**<br>The first seven questions you will be asked, after clicking the<br>application link, are part of the program eligibility questionnaire.<br>After you answer these questions, if your household meets the<br>eli

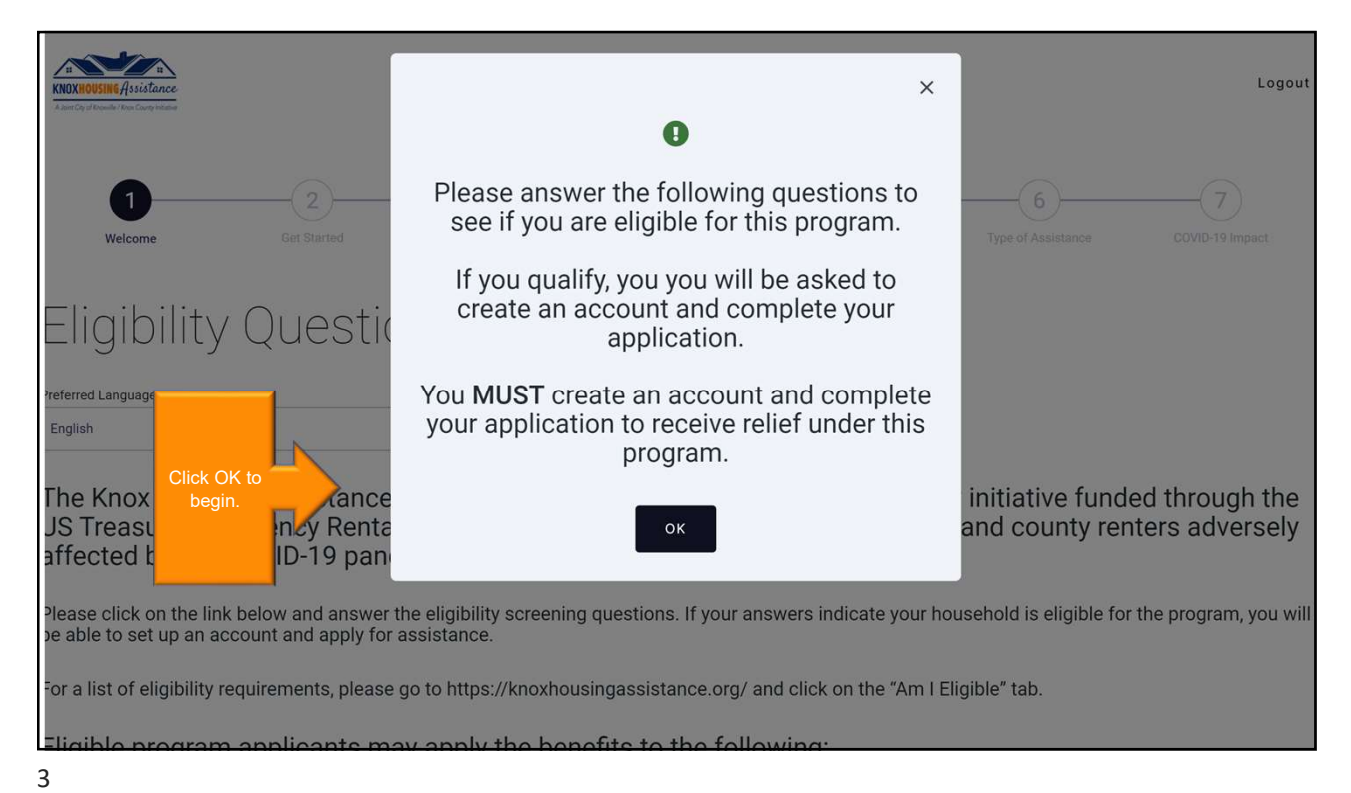

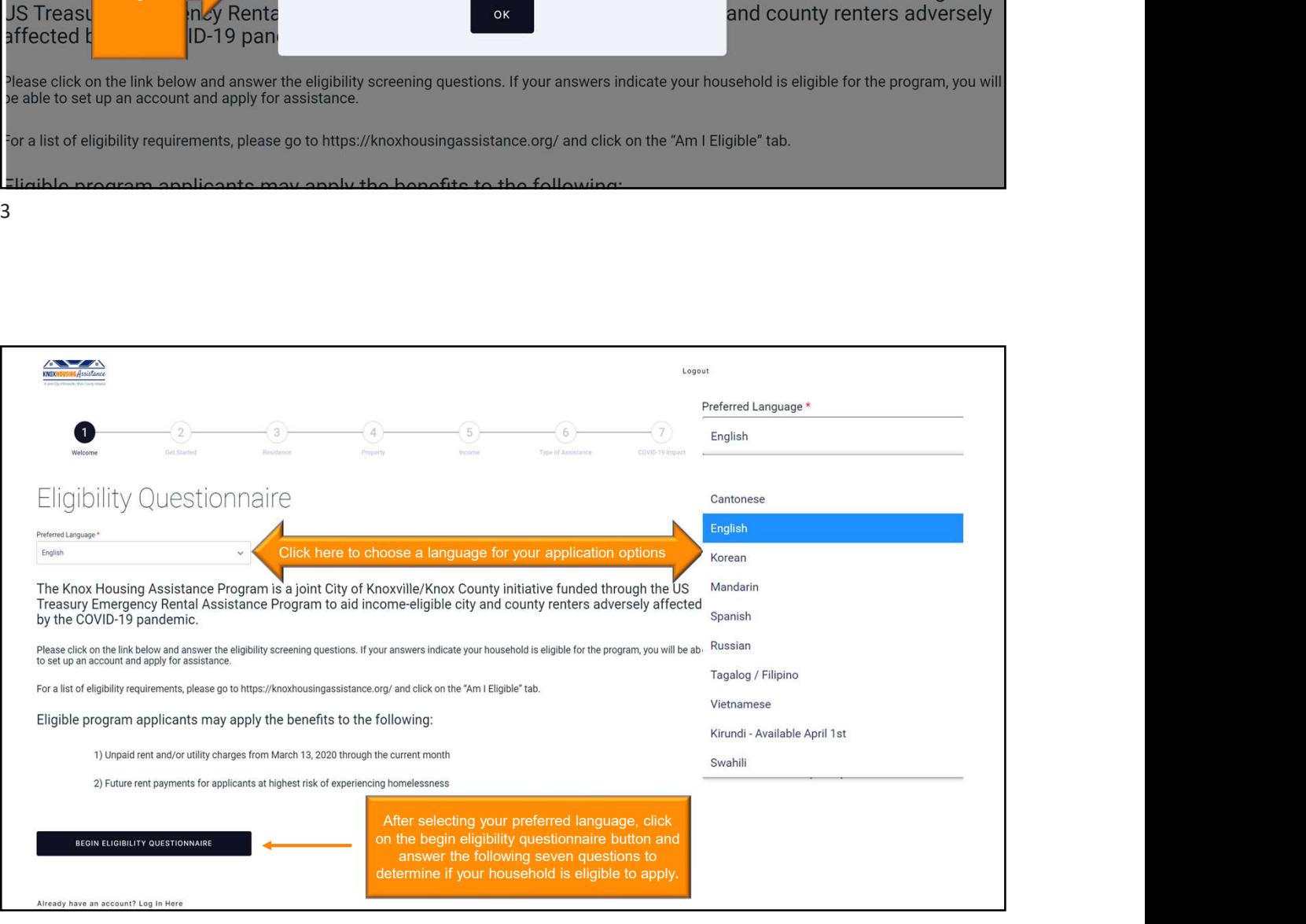

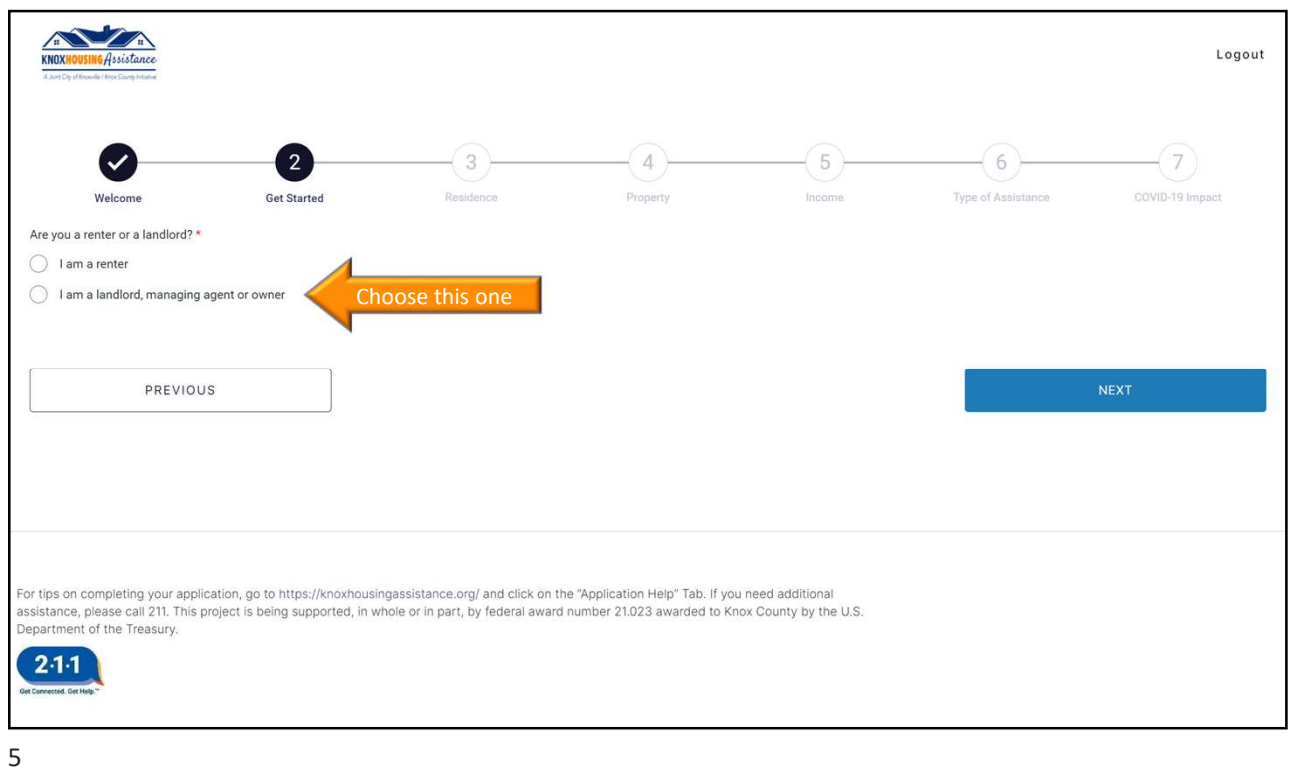

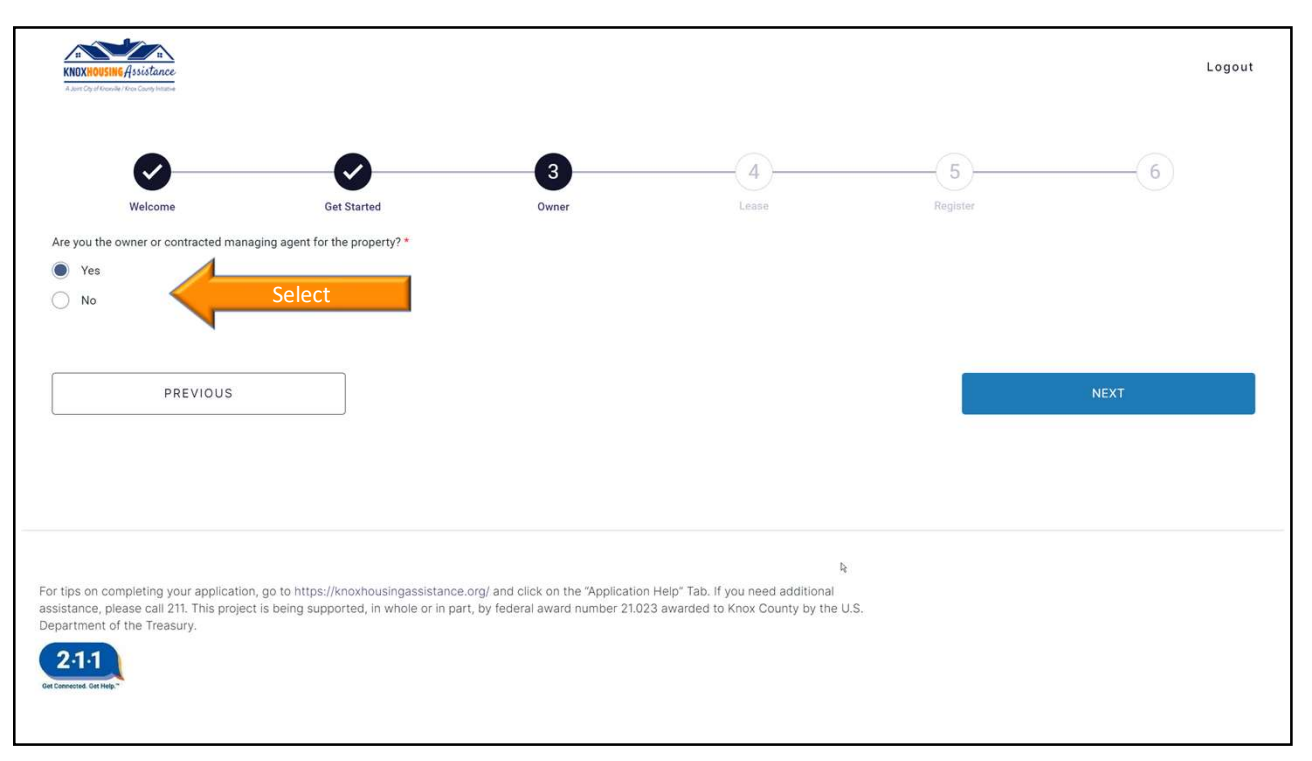

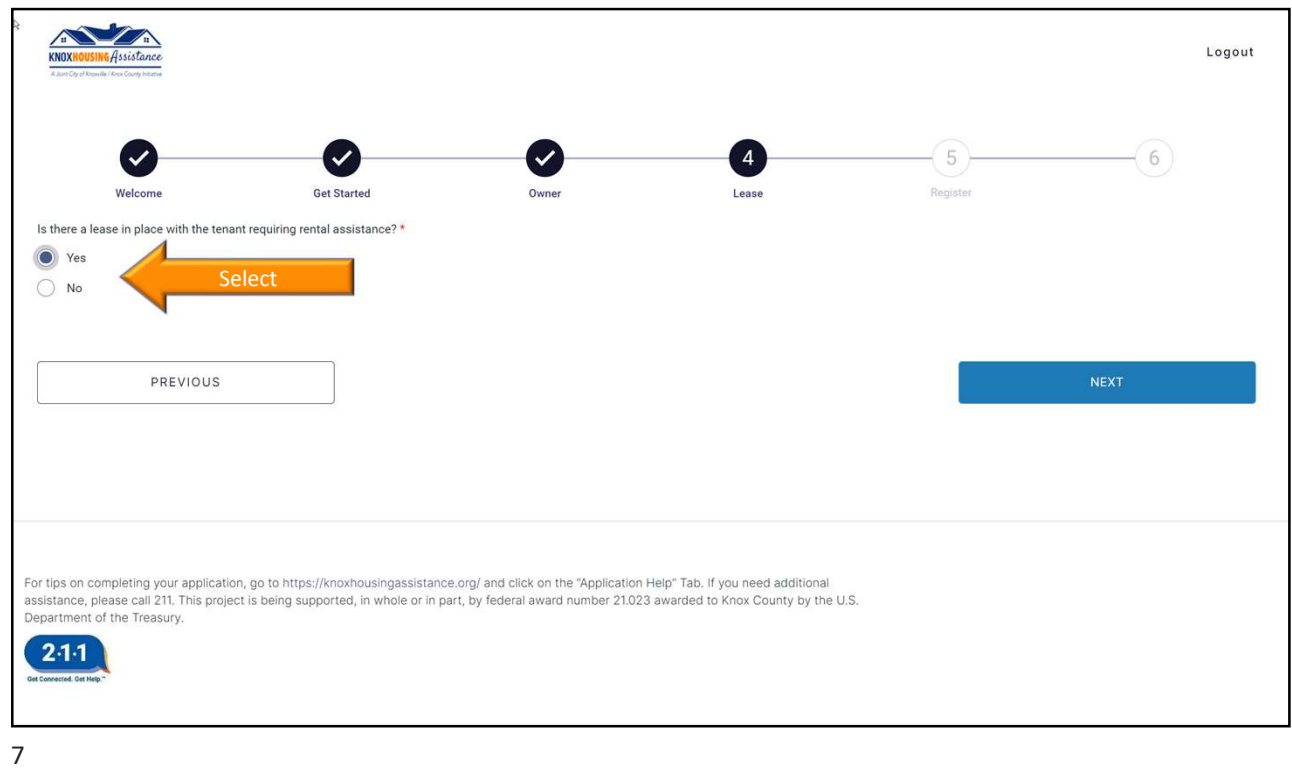

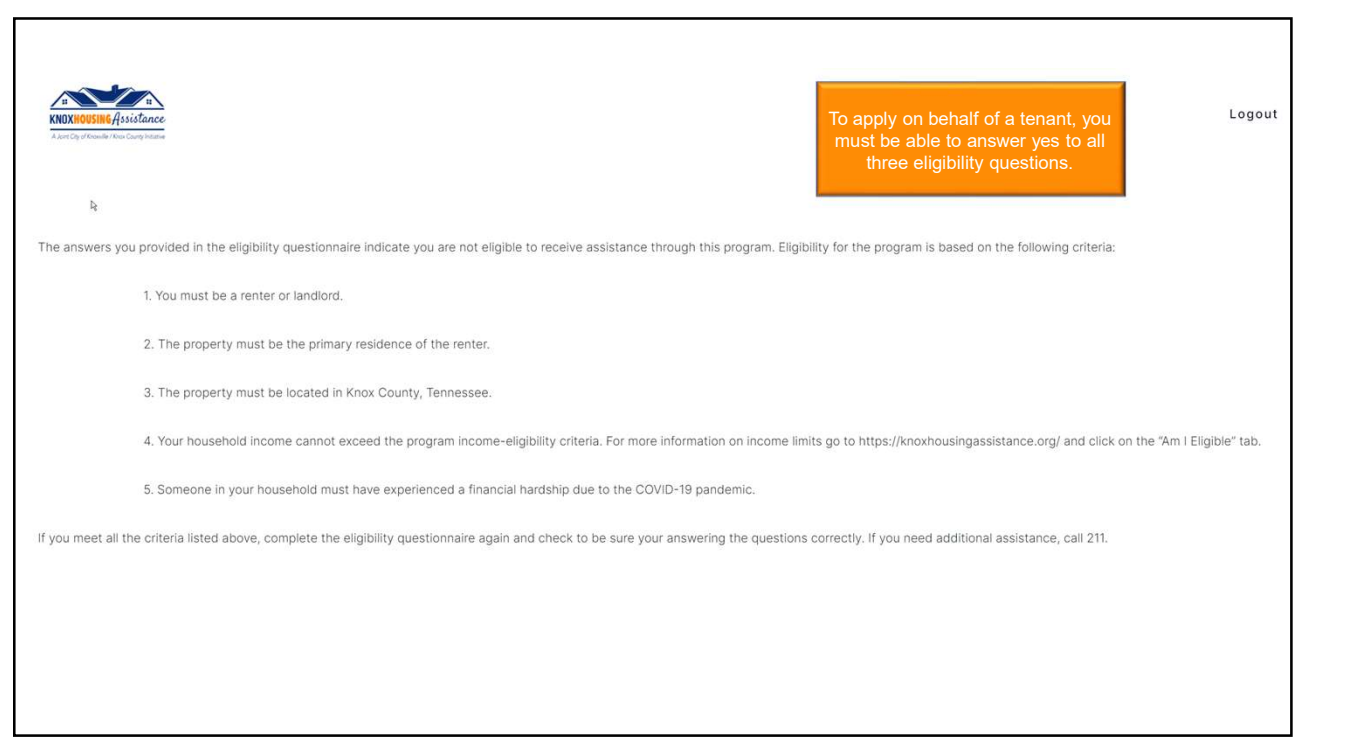

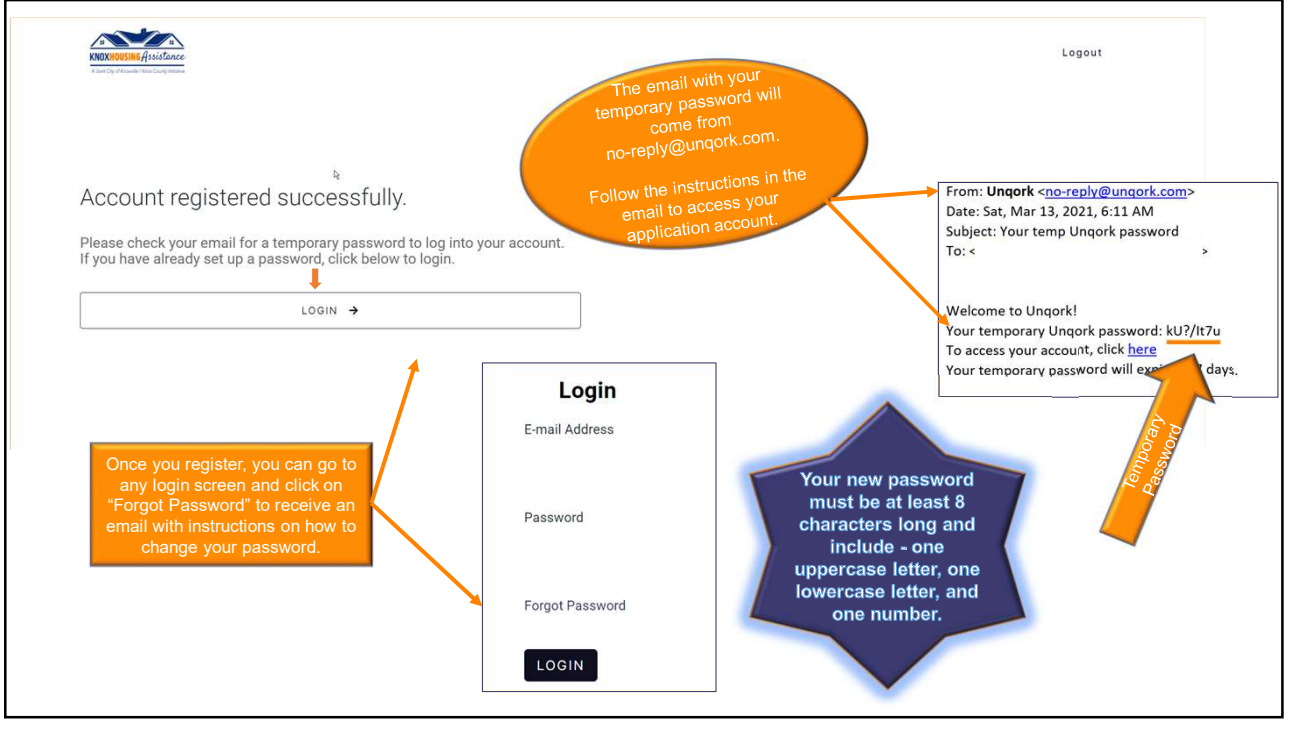

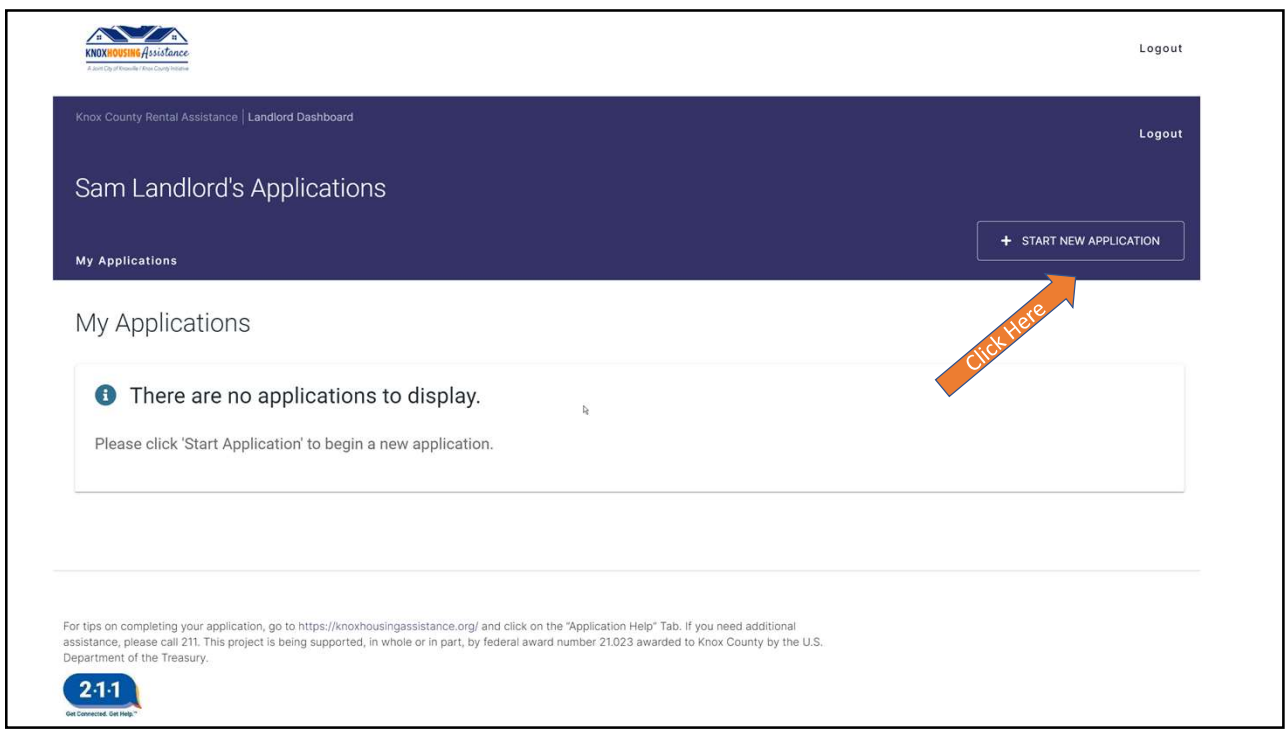

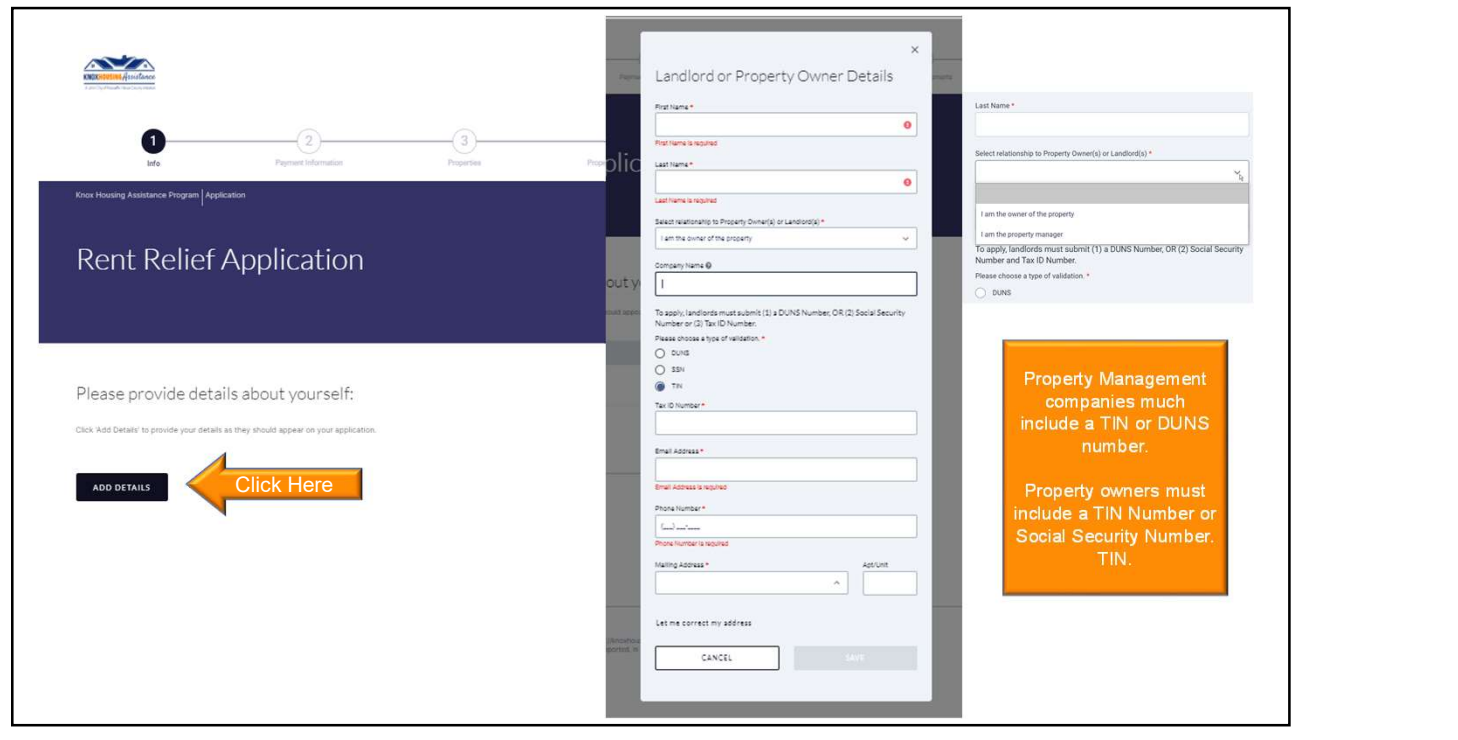

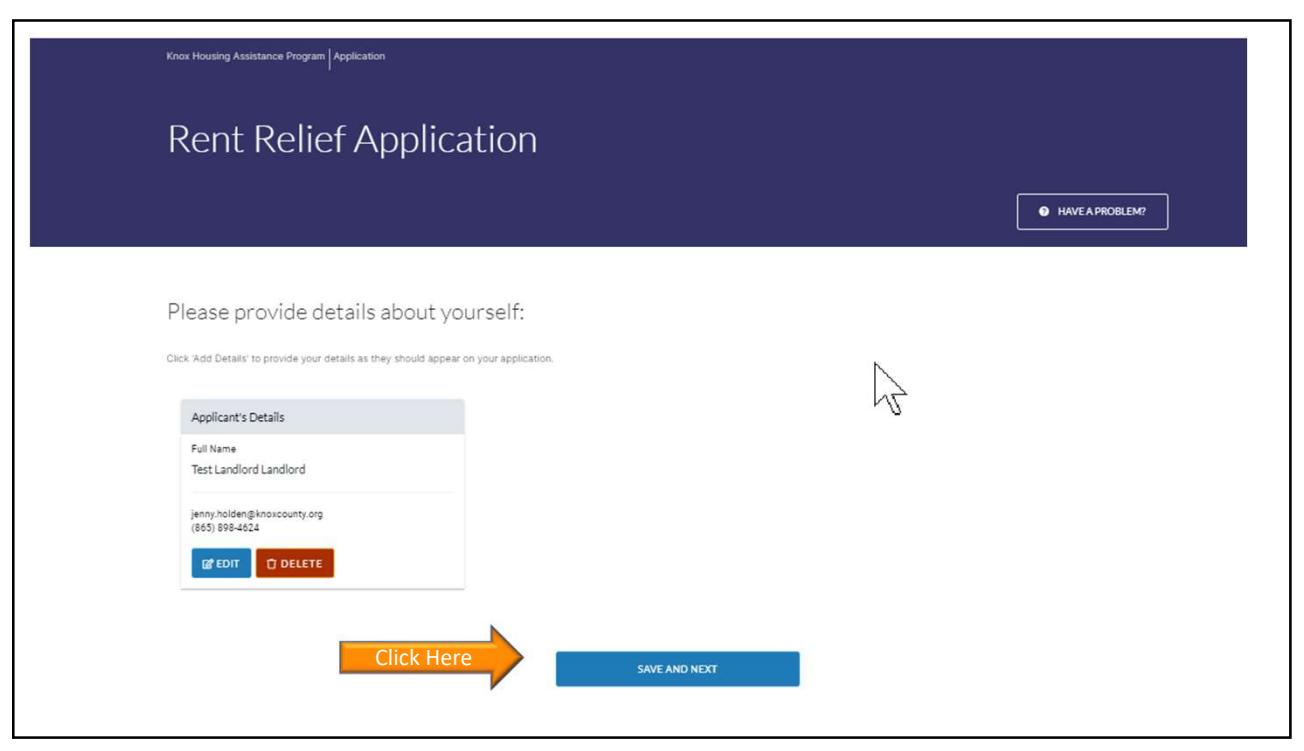

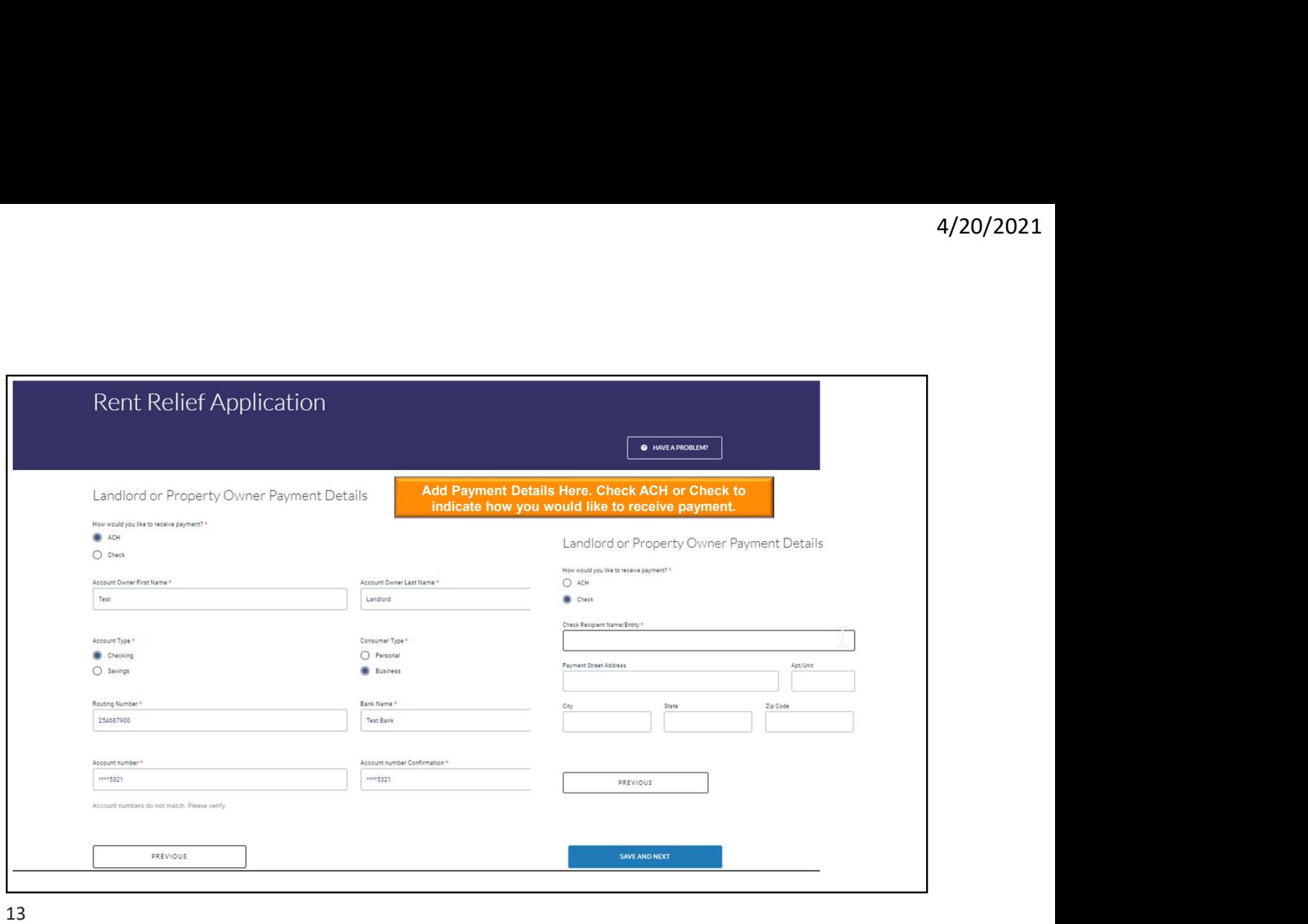

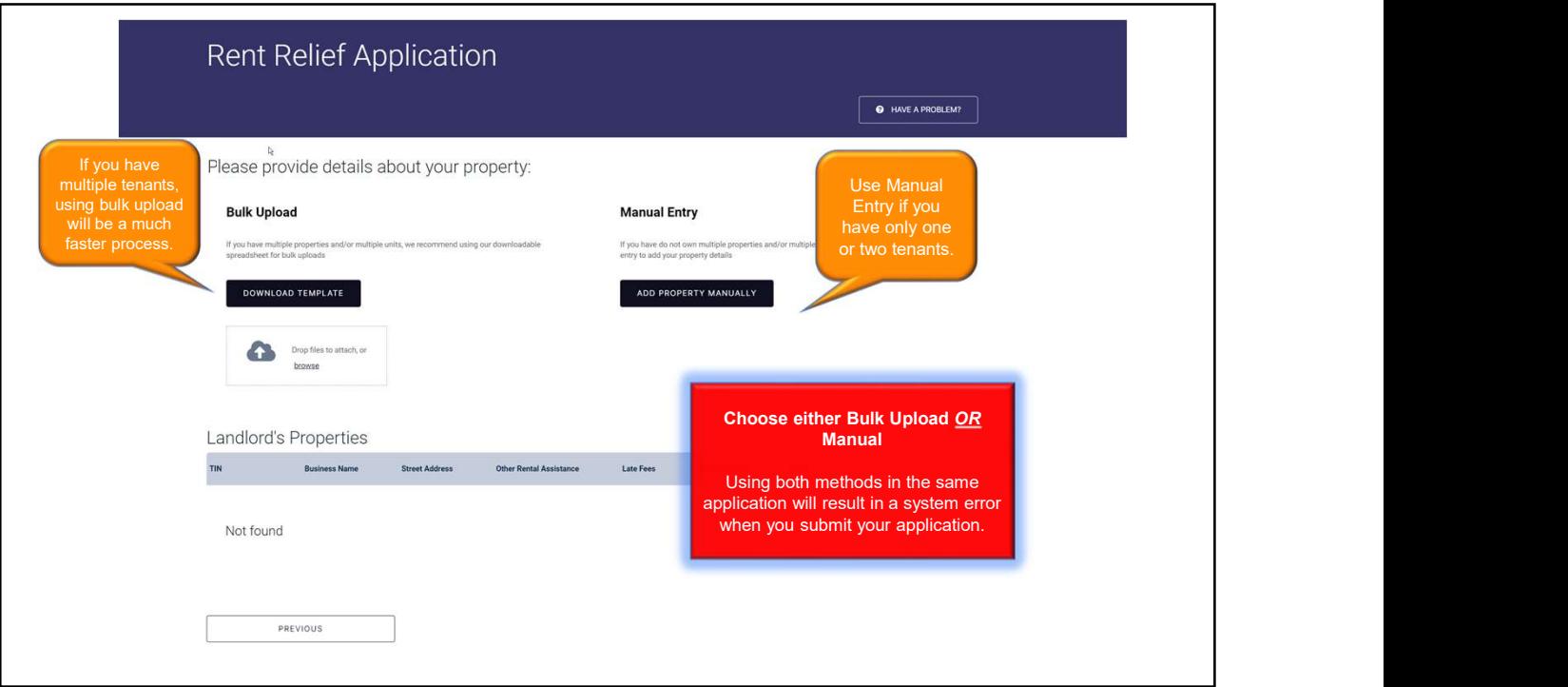

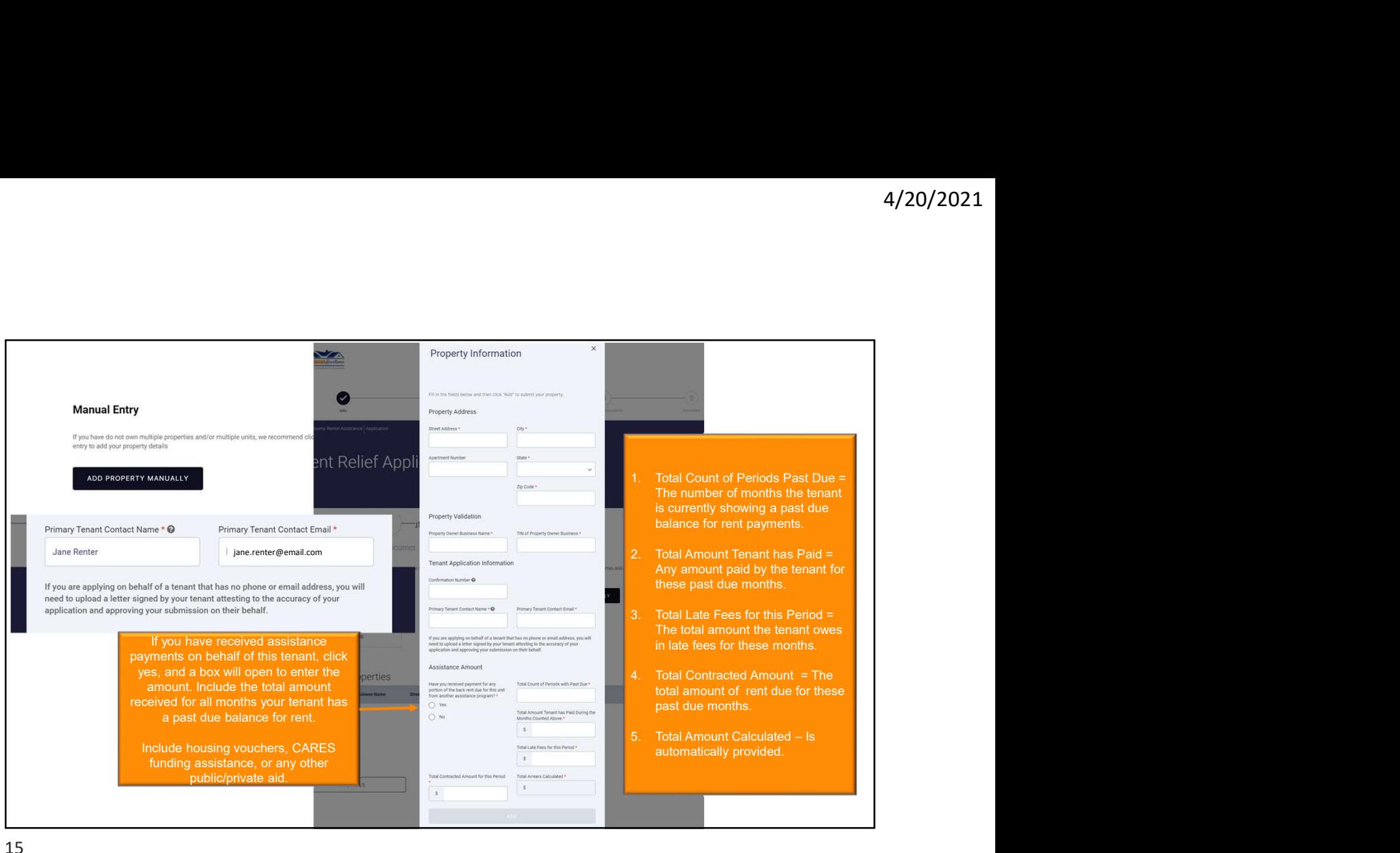

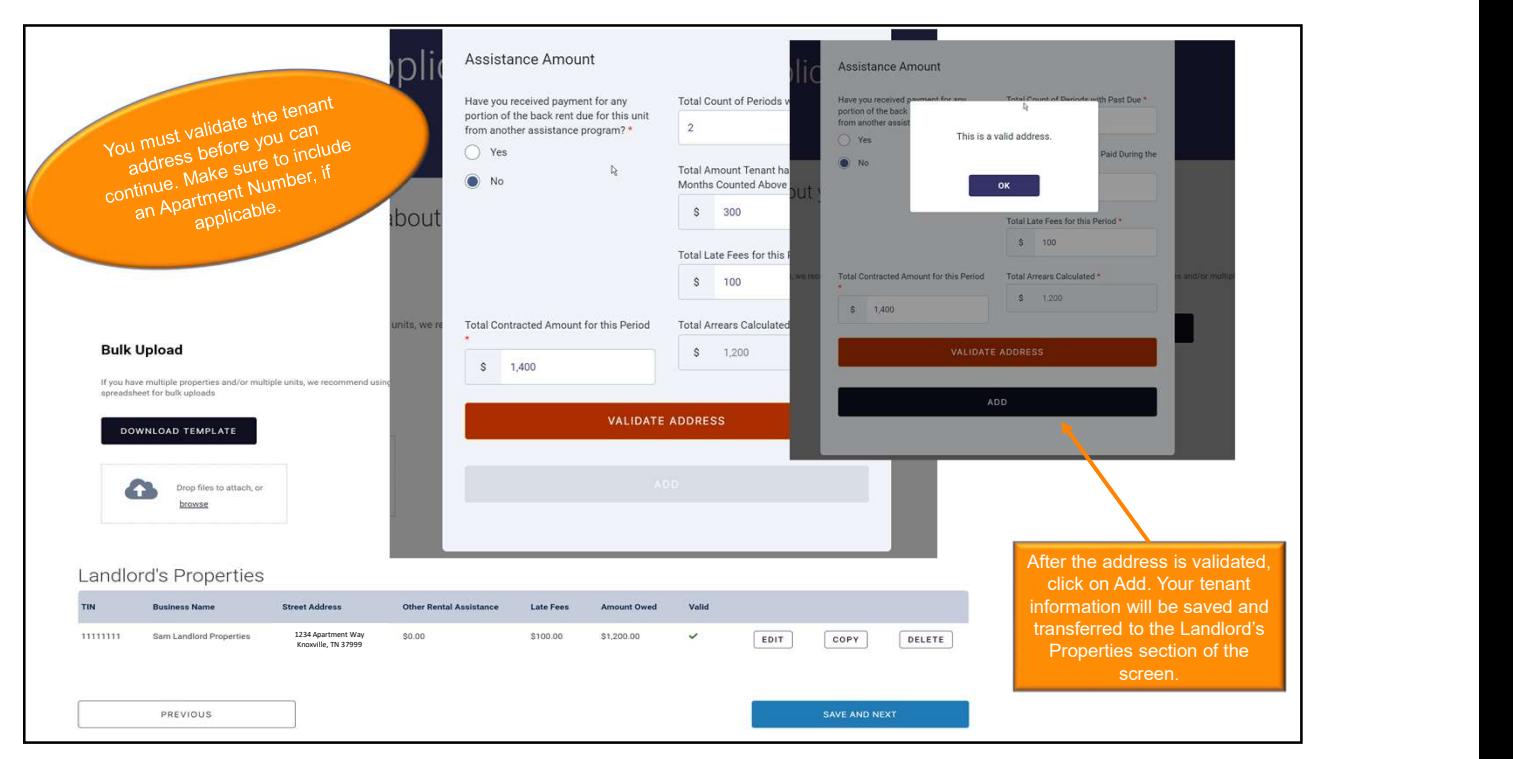

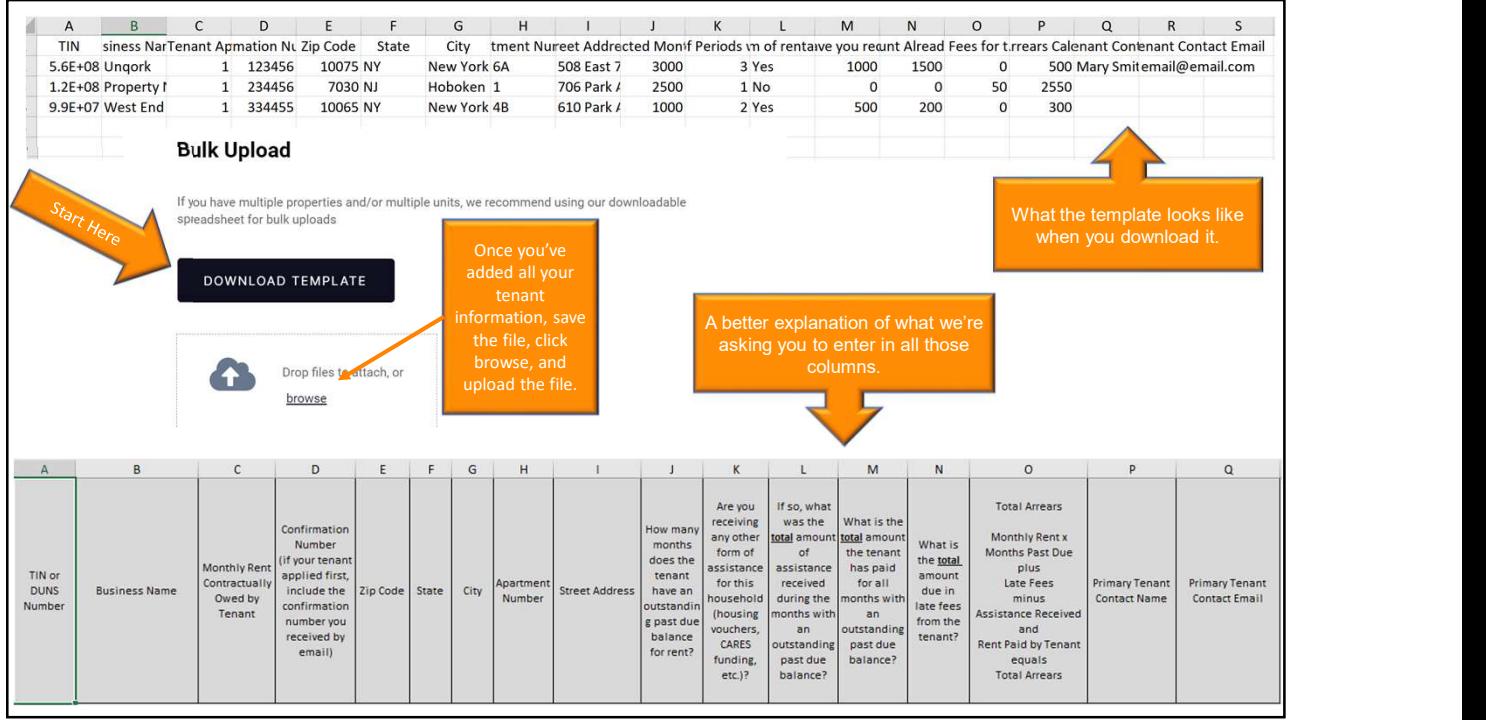

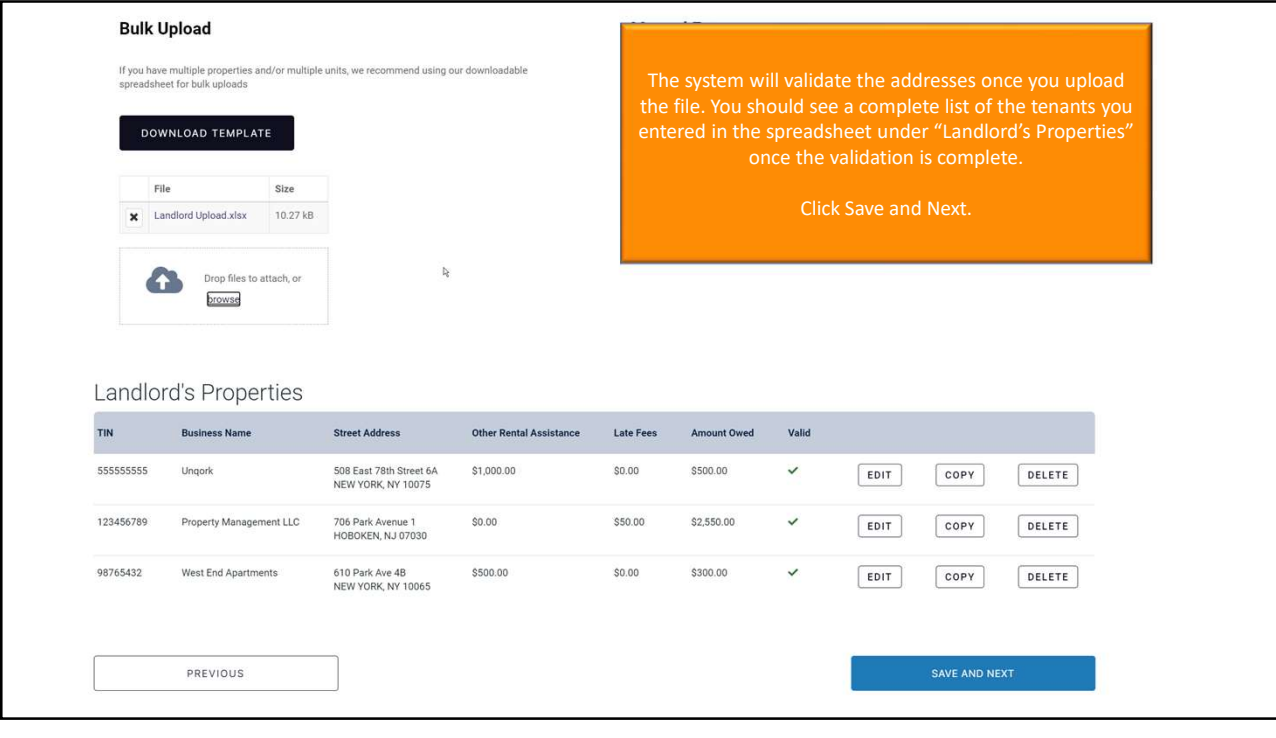

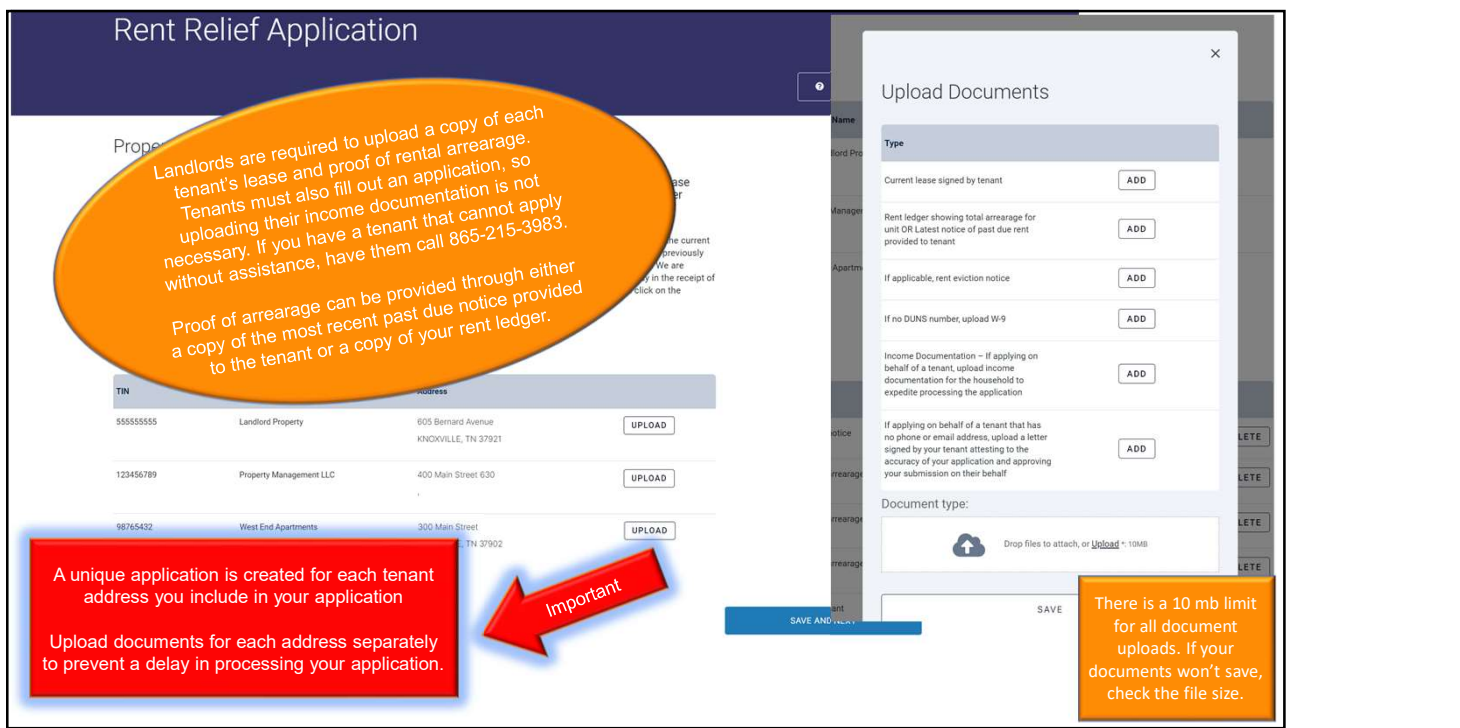

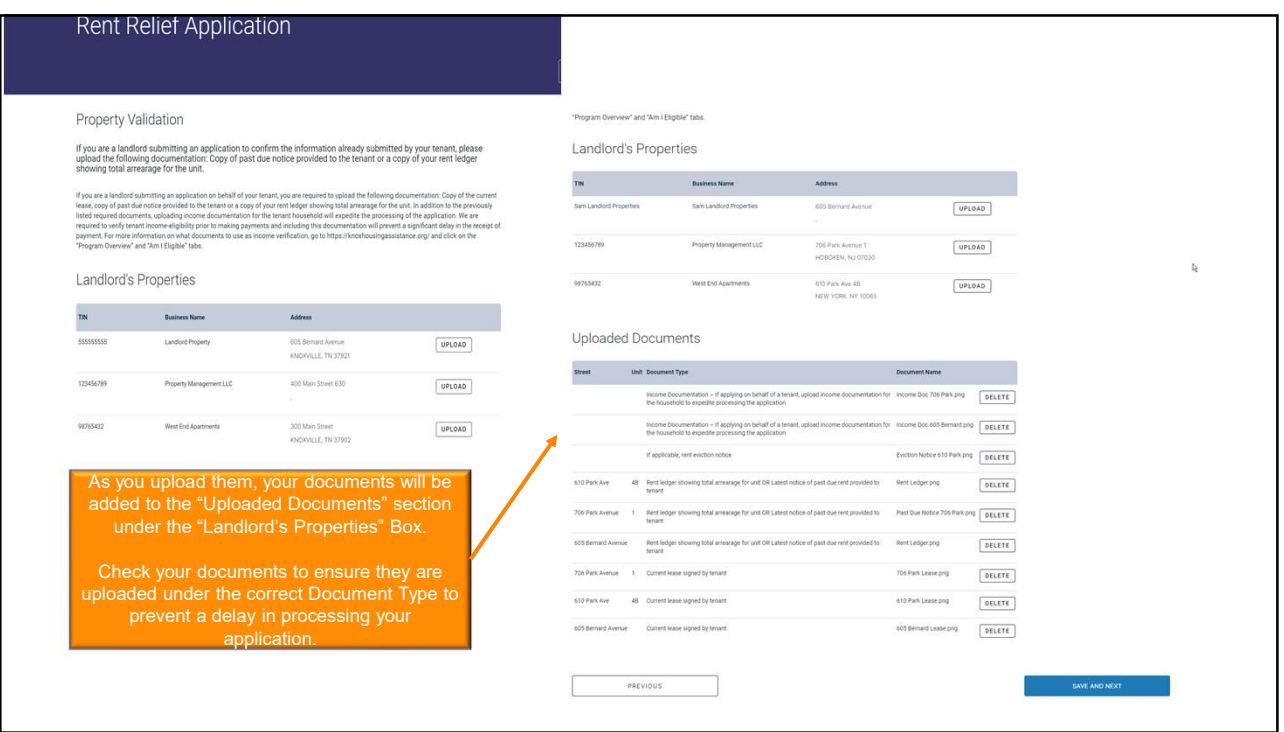

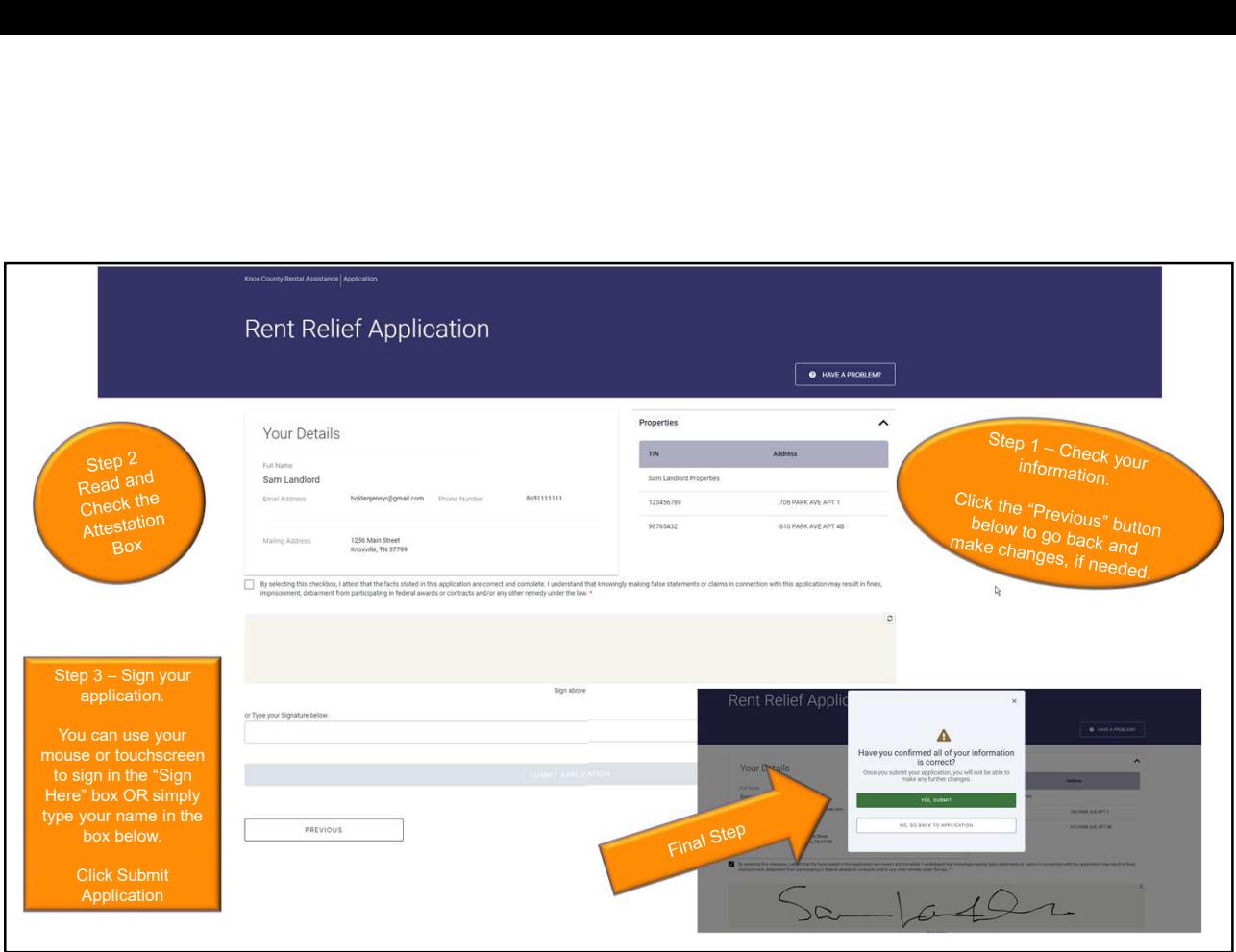

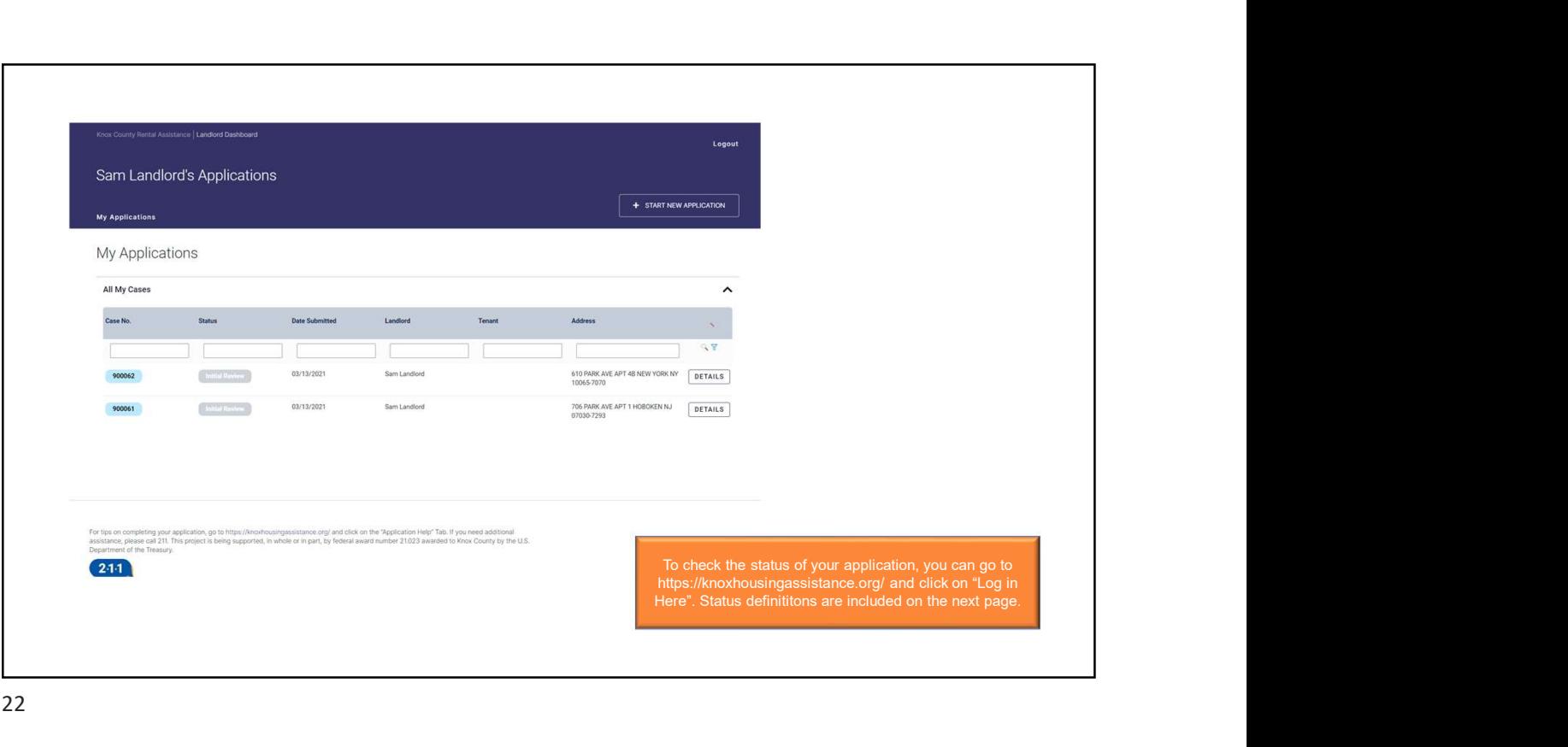

### Submitted (Waiting for Match)

Ready for **Case** Manager **Review** 

An application has been received by either the tenant or landlord, and we are waiting for the other to apply.

Both the tenant and landlord have applied and been matched in the system. The case is ready for review by a Case Manager.

In Case Manager **Review** 

A Case Manager has been assigned and is reviewing the documentation provided by the tenant and landlord to determine eligibility for payment.

## **Needs** More Info

Your Case Manager has requested additional information from the tenant or landlord. You should log in to your account to upload the requested documents. Make sure to check the "Update Case Status" box when you upload the document to alert your Case Manager that you have completed the request.

Additional Document Uploaded

Your Case Manager is reviewing the additional documents needed to process your application.

Ready for **Supervisor Review** 

The Case Manager has completed their review and has submitted their recommendation for approval or denial for review.

In Final Review

A Supervisor is reviewing the Case Manager's recommendation and will determine if payment can be made to the landlord or utility provider.

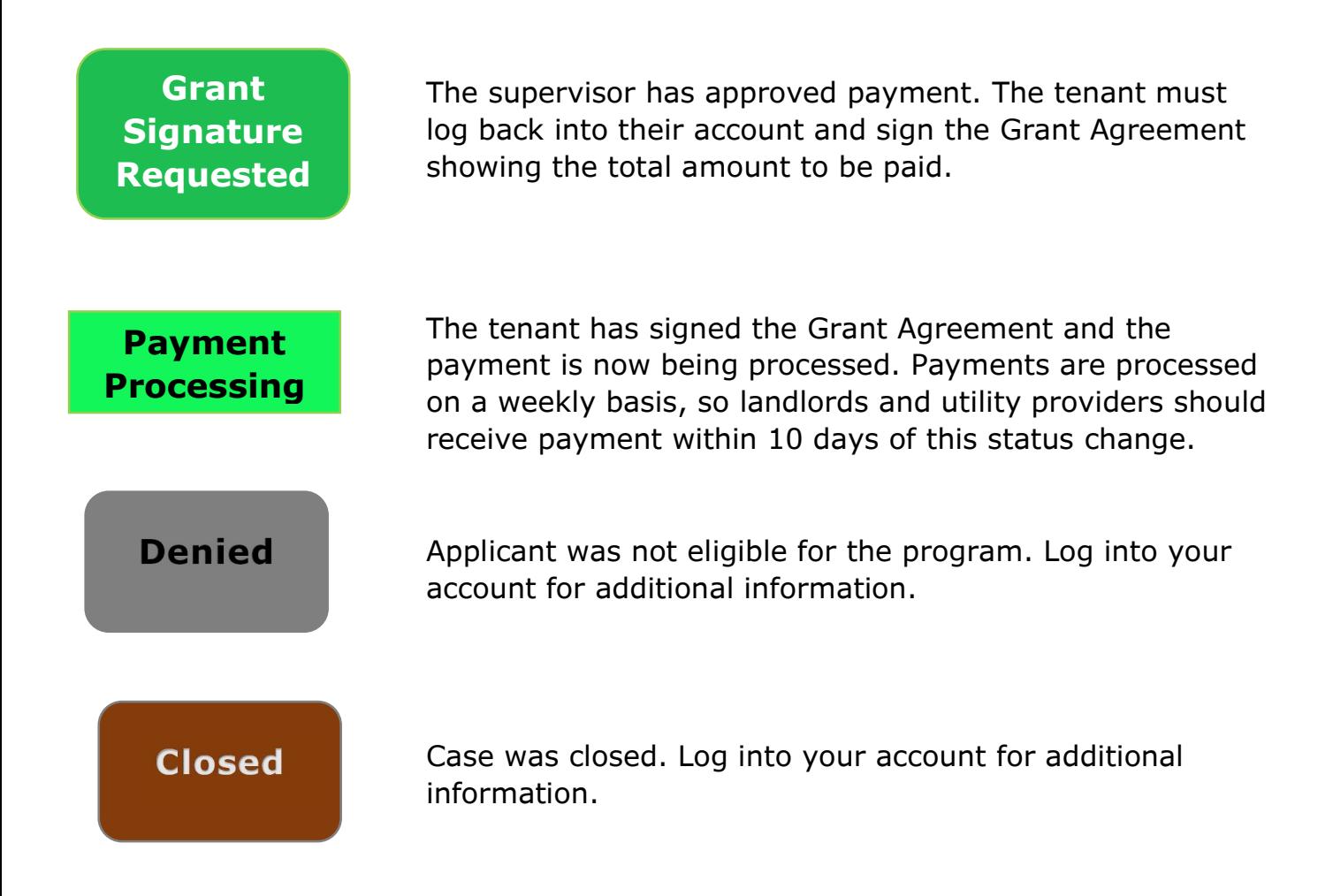